**期价值分析-股识吧**

之星";

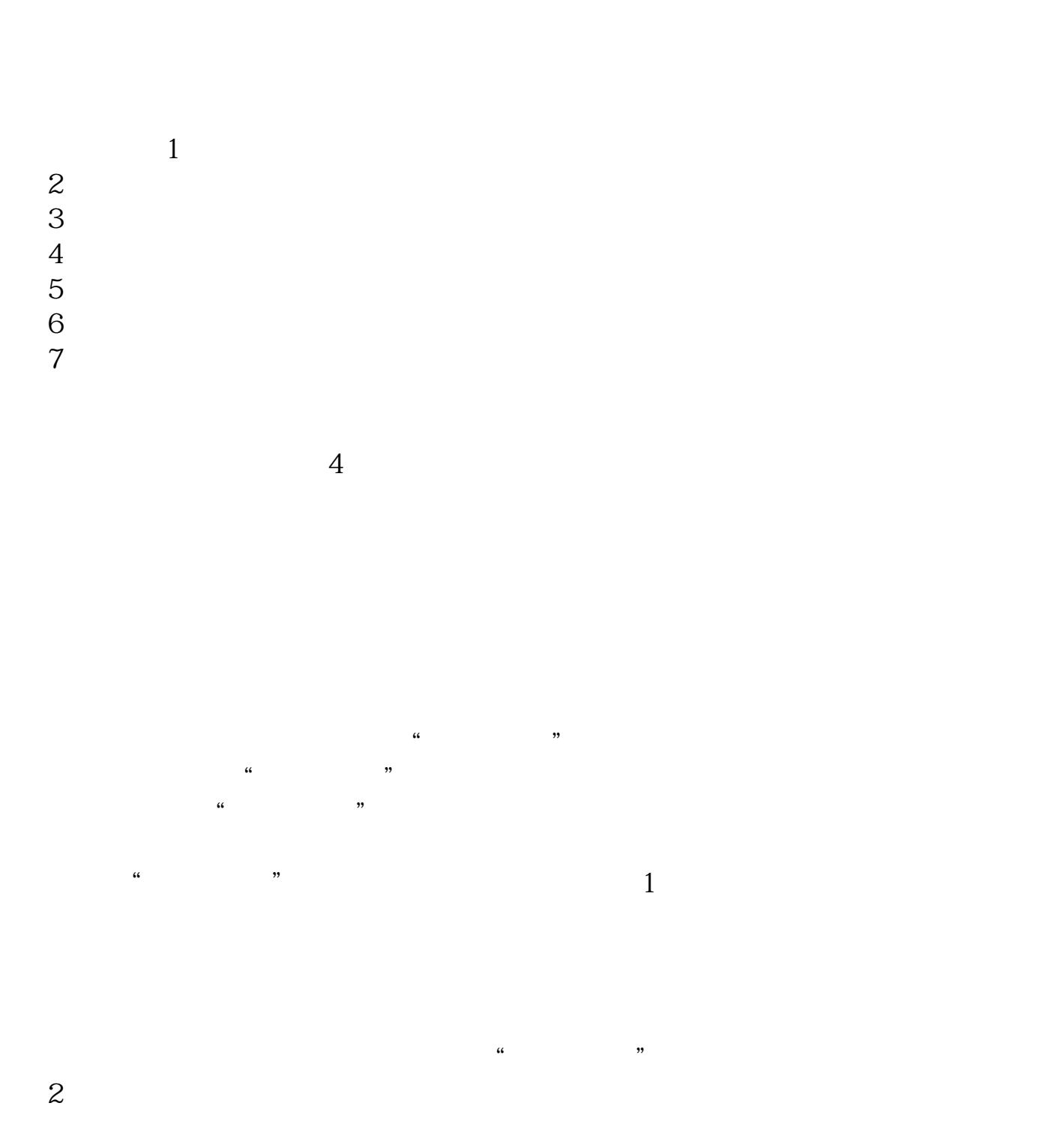

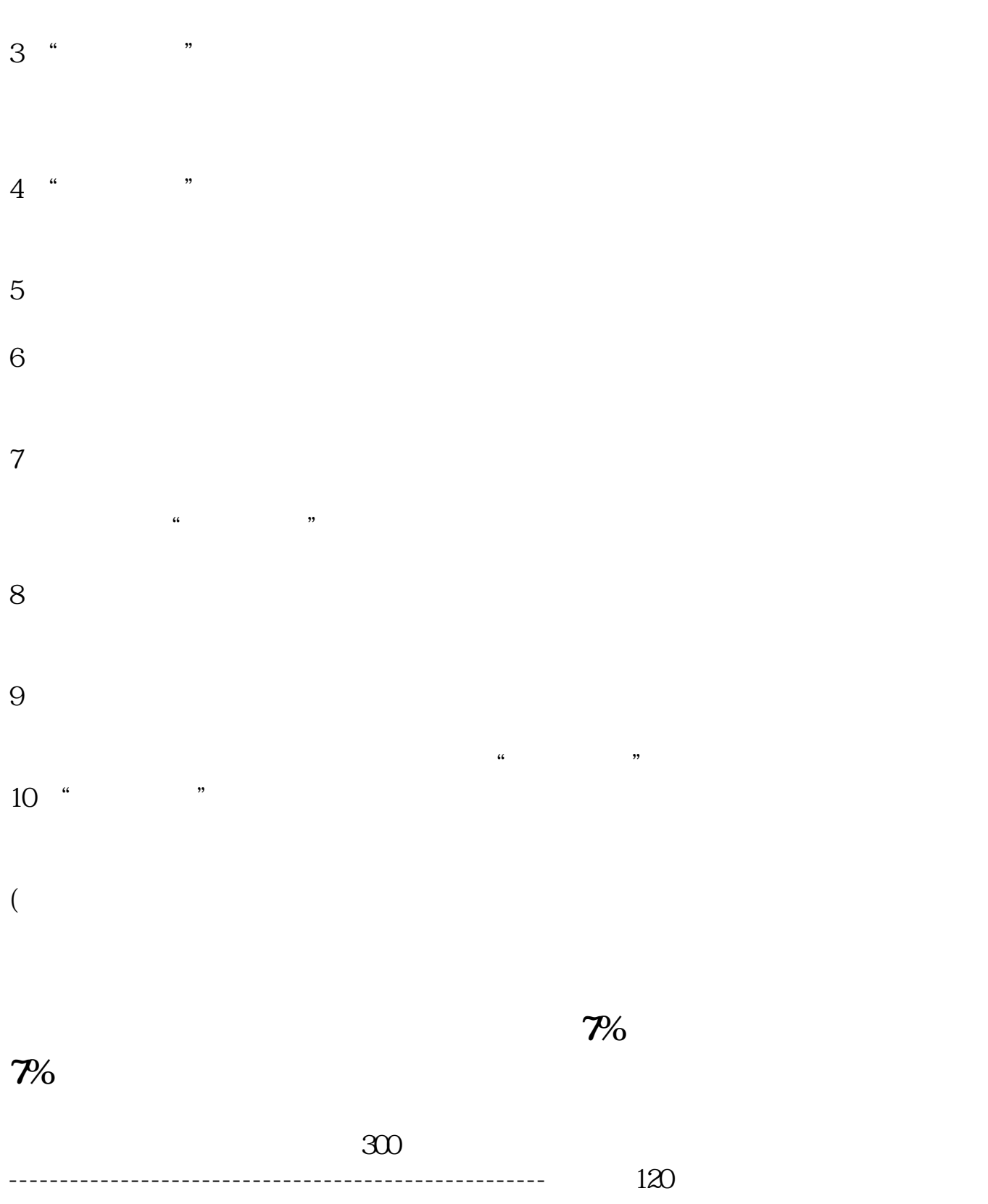

**五、股票那些升跌怎麼看?**

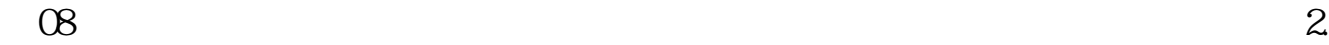

 $1.$ 

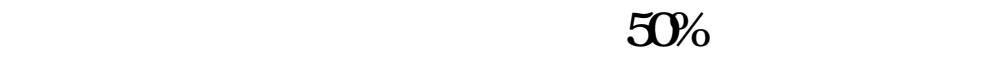

 $\overline{1}$ 

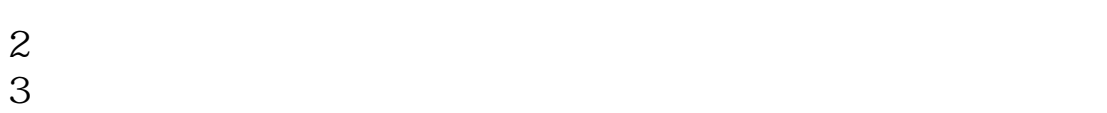

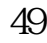

 $100$  51  $4970$ 

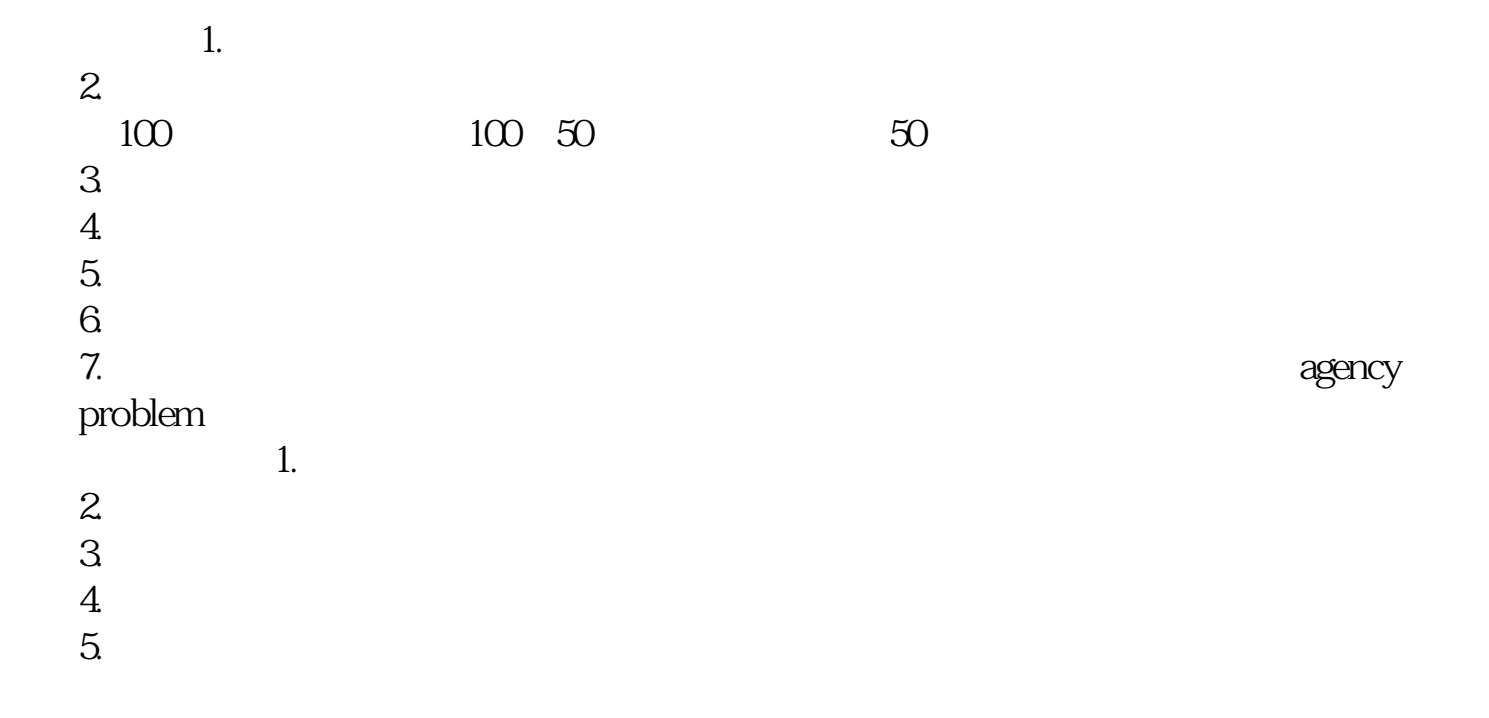

**七、用大智慧怎么把跌幅超过50%的股票选出来**

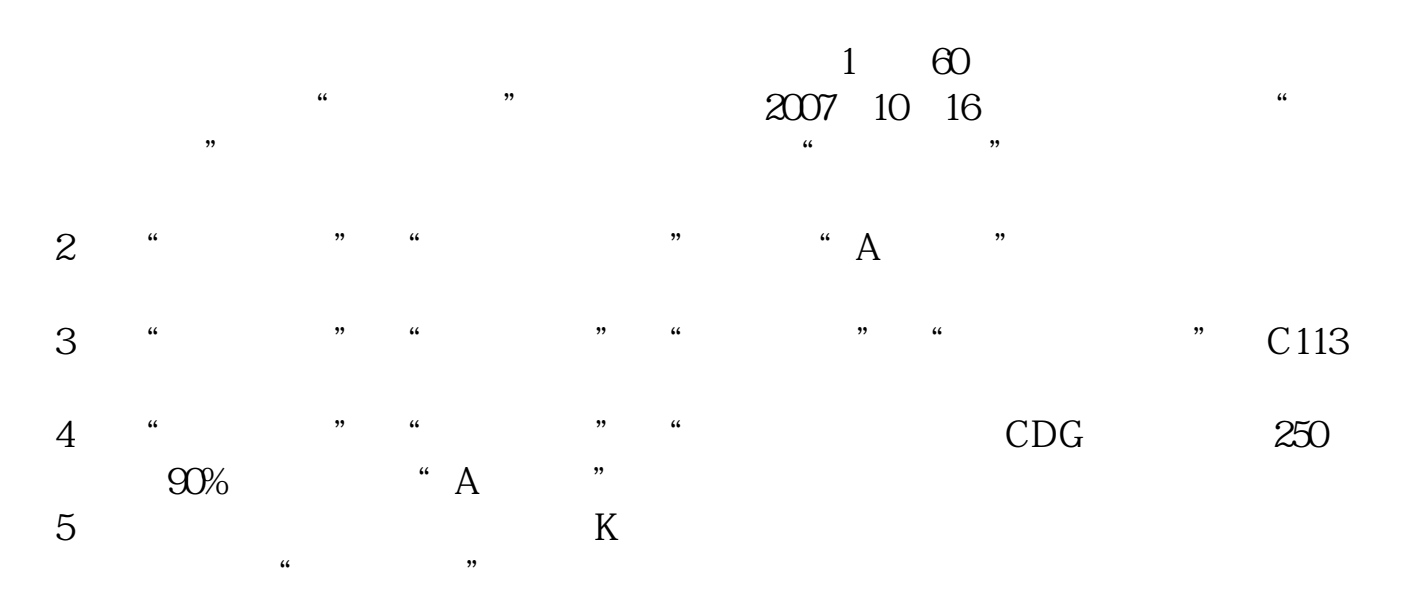

 $90\%$ 

 $123$ 

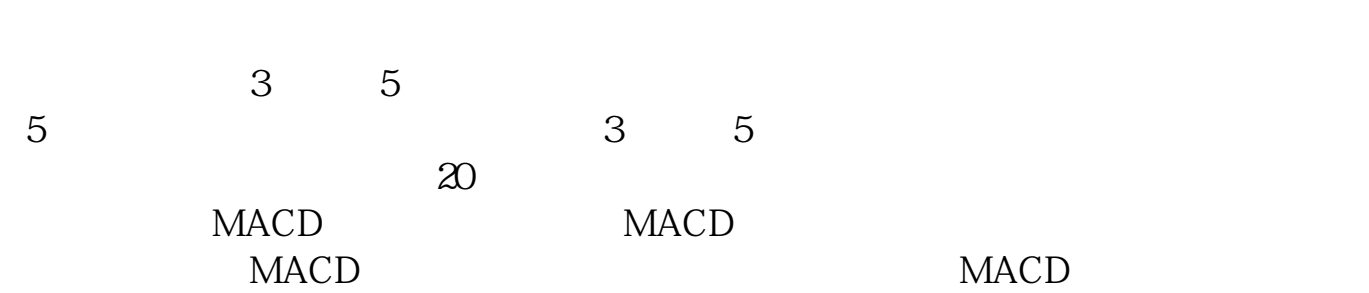

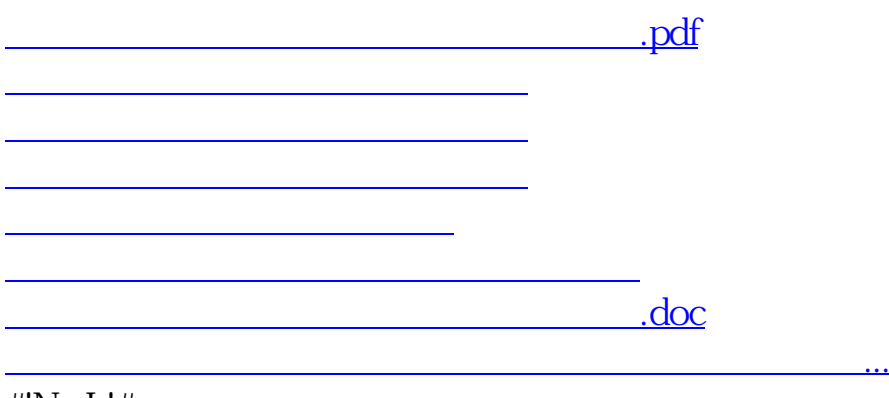

#!NwL!#

<https://www.gupiaozhishiba.com/chapter/33462275.html>